### Supercomputing in Plain English Applications and Types of Parallelism

#### **Henry Neeman, Director**

Director, OU Supercomputing Center for Education & Research (OSCER) Assistant Vice President, Information Technology – Research Strategy Advisor Associate Professor, College of Engineering Adjunct Associate Professor, School of Computer Science University of Oklahoma Tuesday March 10 2015

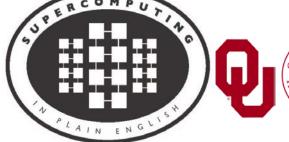

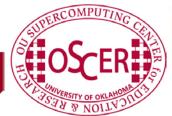

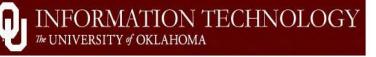

OneOklahoma Cyberinfrastructure Initiative

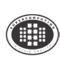

### This is an experiment!

#### It's the nature of these kinds of videoconferences that FAILURES ARE GUARANTEED TO HAPPEN! NO PROMISES!

- So, please bear with us. Hopefully everything will work out well enough.
- If you lose your connection, you can retry the same kind of connection, or try connecting another way.
- Remember, if all else fails, you always have the toll free phone bridge to fall back on.

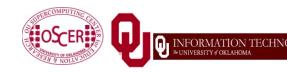

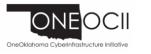

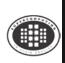

### PLEASE MUTE YOURSELF

No matter how you connect, **PLEASE MUTE YOURSELF**, so that we cannot hear you.

- At OU, we will turn off the sound on all conferencing technologies.
- That way, we won't have problems with echo cancellation.
- Of course, that means we cannot hear questions.
- So for questions, you'll need to send e-mail.

#### PLEASE MUTE YOURSELF. PLEASE MUTE YOURSELF.

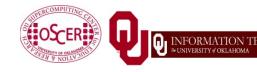

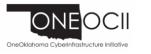

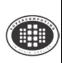

### PLEASE REGISTER

If you haven't already registered, please do so.

You can find the registration link on the SiPE webpage:

http://www.oscer.ou.edu/education/

Our ability to continue providing Supercomputing in Plain English depends on being able to show strong participation.

We use our headcounts, institution counts and state counts (since 2001, over 2000 served, from every US state except RI and VT, plus 17 other countries, on every continent except Australia and Antarctica) to improve grant proposals.

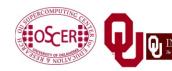

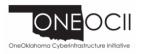

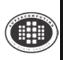

### **Download the Slides Beforehand**

Before the start of the session, please download the slides from the Supercomputing in Plain English website:

http://www.oscer.ou.edu/education/

That way, if anything goes wrong, you can still follow along with just audio.

#### PLEASE MUTE YOURSELF.

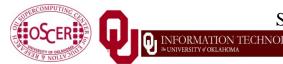

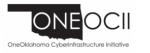

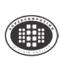

### H.323 (Polycom etc) #1

- If you want to use H.323 videoconferencing for example, Polycom – then:
- If you AREN'T registered with the OneNet gatekeeper (which is probably the case), then:
  - Dial 164.58.250.51
  - Bring up the virtual keypad.

On some H.323 devices, you can bring up the virtual keypad by typing: #

(You may want to try without first, then with; some devices won't work with the #, but give cryptic error messages about it.)

- When asked for the conference ID, or if there's no response, enter: 0409
- On most but not all H.323 devices, you indicate the end of the ID with:
   #

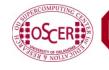

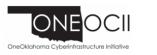

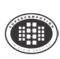

If you want to use H.323 videoconferencing – for example, Polycom – then:

 If you ARE already registered with the OneNet gatekeeper (most institutions aren't), dial:

#### 2500409

Many thanks to James Deaton, Skyler Donahue, Jeremy Wright and Steven Haldeman of OneNet for providing this.

#### PLEASE MUTE YOURSELF.

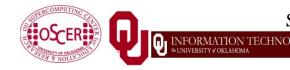

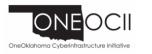

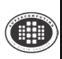

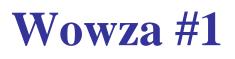

You can watch from a Windows, MacOS or Linux laptop using Wowza from the following URL:

http://jwplayer.onenet.net/stream6/sipe.html

Wowza behaves a lot like YouTube, except live.

Many thanks to James Deaton, Skyler Donahue, Jeremy Wright and Steven Haldeman of OneNet for providing this.

#### PLEASE MUTE YOURSELF.

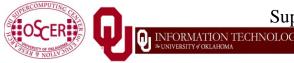

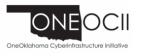

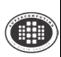

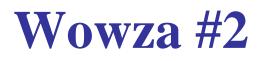

Wowza has been tested on multiple browsers on each of:

- Windows (7 and 8): IE, Firefox, Chrome, Opera, Safari
- MacOS X: Safari, Firefox
- Linux: Firefox, Opera

#### PLEASE MUTE YOURSELF.

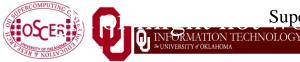

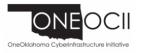

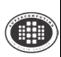

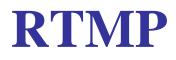

If you have a video player that can handle RTMP, you can watch the Wowza feed that way:

rtmp://stream3.onenet.net/live/mp4:sipe-wowza

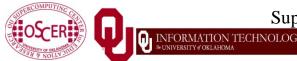

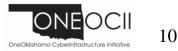

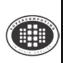

### **Toll Free Phone Bridge**

IF ALL ELSE FAILS, you can use our toll free phone bridge: 800-832-0736 \* 623 2874 #

Please mute yourself and use the phone to listen.

Don't worry, we'll call out slide numbers as we go.

- Please use the phone bridge <u>ONLY</u> if you cannot connect any other way: the phone bridge can handle only 100 simultaneous connections, and we have over 500 participants.
- Many thanks to OU CIO Loretta Early for providing the toll free phone bridge.

#### PLEASE MUTE YOURSELF.

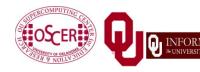

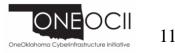

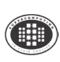

No matter how you connect, <u>**PLEASE MUTE YOURSELF**</u>, so that we cannot hear you.

- (For Wowza, you don't need to do that, because the information only goes from us to you, not from you to us.)
- At OU, we will turn off the sound on all conferencing technologies.
- That way, we won't have problems with echo cancellation.
- Of course, that means we cannot hear questions.
- So for questions, you'll need to send e-mail.

#### PLEASE MUTE YOURSELF.

#### PLEASE MUTE YOURSELF.

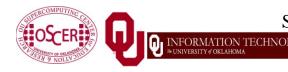

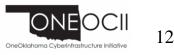

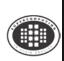

### **Questions via E-mail Only**

Ask questions by sending e-mail to:

sipe2015@gmail.com

All questions will be read out loud and then answered out loud.

#### PLEASE MUTE YOURSELF.

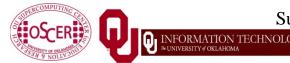

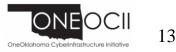

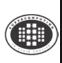

### **Onsite: Talent Release Form**

If you're attending onsite, you <u>MUST</u> do one of the following:

complete and sign the Talent Release Form,

#### OR

 sit behind the cameras (where you can't be seen) and don't talk at all.

If you aren't onsite, then **PLEASE MUTE YOURSELF.** 

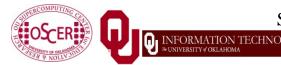

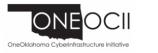

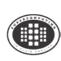

### **TENTATIVE** Schedule

Tue Jan 20: Overview: What the Heck is Supercomputing? Tue Jan 27: The Tyranny of the Storage Hierarchy Tue Feb 3: Instruction Level Parallelism Tue Feb 10: Stupid Compiler Tricks Tue Feb 17: Shared Memory Multithreading Tue March 3: Distributed Multiprocessing Tue March 10: Applications and Types of Parallelism Tue March 17: NO SESSION (OU's Spring Break) Tue March 24: NO SESSION (Henry has a huge grant proposal due) Tue March 31: Multicore Madness Tue Apr 7: High Throughput Computing Tue Apr 14: GPGPU: Number Crunching in Your Graphics Card Tue Apr 21: Grab Bag: Scientific Libraries, I/O Libraries, Visualization

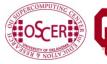

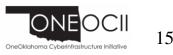

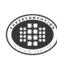

### **Thanks for helping!**

- OU IT
  - OSCER operations staff (Brandon George, Dave Akin, Brett Zimmerman, Josh Alexander, Patrick Calhoun)
  - Horst Severini, OSCER Associate Director for Remote & Heterogeneous Computing
  - Debi Gentis, OSCER Coordinator
  - Jim Summers
  - The OU IT network team
- James Deaton, Skyler Donahue, Jeremy Wright and Steven Haldeman, OneNet
- Kay Avila, U Iowa
- Stephen Harrell, Purdue U

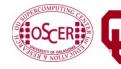

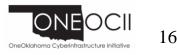

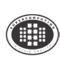

### This is an experiment!

#### It's the nature of these kinds of videoconferences that FAILURES ARE GUARANTEED TO HAPPEN! NO PROMISES!

- So, please bear with us. Hopefully everything will work out well enough.
- If you lose your connection, you can retry the same kind of connection, or try connecting another way.
- Remember, if all else fails, you always have the toll free phone bridge to fall back on.

#### PLEASE MUTE YOURSELF.

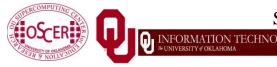

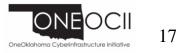

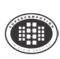

### Coming in 2015!

Linux Clusters Institute workshop May 18-22 2015 @ OU

http://www.linuxclustersinstitute.org/workshops/

Great Plains Network Annual Meeting, May 27-29, Kansas City

Advanced Cyberinfrastructure Research & Education Facilitators (ACI-REF) Virtual

Residency May 31 - June 6 2015

XSEDE2015, July 26-30, St. Louis MO

https://conferences.xsede.org/xsede15

IEEE Cluster 2015, Sep 23-27, Chicago IL

http://www.mcs.anl.gov/ieeecluster2015/

OKLAHOMA SUPERCOMPUTING SYMPOSIUM 2015, **Sep 22-23 2015** @ OU SC13, Nov 15-20 2015, Austin TX

http://sc15.supercomputing.org/

#### PLEASE MUTE YOURSELF.

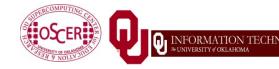

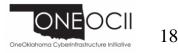

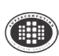

### Outline

- Monte Carlo: Client-Server
- N-Body: Task Parallelism
- Transport: Data Parallelism

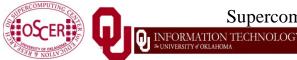

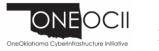

# Monte Carlo: Client-Server

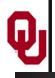

[1]

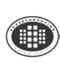

An application is known as *embarrassingly parallel* if its parallel implementation:

- 1. can straightforwardly be broken up into roughly equal amounts of work per processor, **AND**
- 2. has minimal parallel overhead (for example, communication among processors).
- We <u>love</u> embarrassingly parallel applications, because they get <u>near-perfect parallel speedup</u>, sometimes with modest programming effort.

Embarrassingly parallel applications are also known as *loosely coupled*.

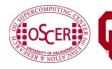

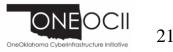

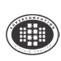

Monte Carlo is a European city where people gamble; that is, they play games of chance, which involve <u>randomness</u>.

<u>Monte Carlo methods</u> are ways of simulating (or otherwise calculating) physical phenomena based on randomness.

Monte Carlo simulations typically are embarrassingly parallel.

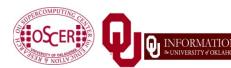

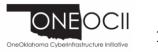

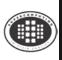

### Monte Carlo Methods: Example

Suppose you have some physical phenomenon. For example, consider High Energy Physics, in which we bang tiny particles together at incredibly high speeds.

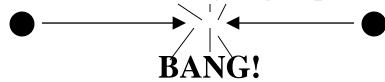

We want to know, say, the average properties of this phenomenon.

There are infinitely many ways that two particles can be banged together.

So, we can't possibly simulate all of them.

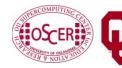

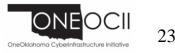

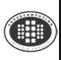

### Monte Carlo Methods: Example

Suppose you have some physical phenomenon. For example, consider High Energy Physics, in which we bang tiny particles together at incredibly high speeds.

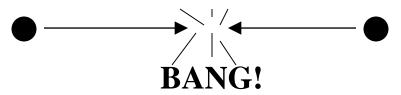

There are infinitely many ways that two particles can be banged together.

So, we can't possibly simulate all of them.

**Instead**, we can **randomly choose a finite subset** of these infinitely many ways and simulate only the subset.

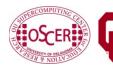

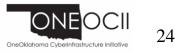

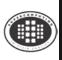

### Monte Carlo Methods: Example

Suppose you have some physical phenomenon. For example, consider High Energy Physics, in which we bang tiny particles together at incredibly high speeds.

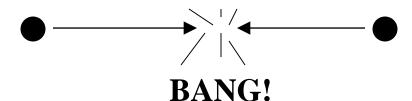

- There are infinitely many ways that two particles can be banged together.
- We randomly choose a finite subset of these infinitely many ways and simulate only the subset.

The average of this subset will be close to the actual average.

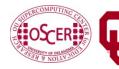

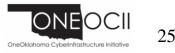

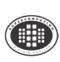

In a Monte Carlo method, you randomly generate a large number of example cases (*realizations*) of a phenomenon, and then take the average of the properties of these realizations.

When the average of the realizations converges (that is, doesn't change substantially if new realizations are generated), then the Monte Carlo simulation stops.

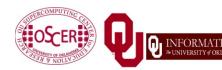

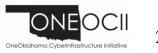

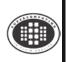

Monte Carlo simulations are embarrassingly parallel, because each realization is completely independent of all of the other realizations.

That is, if you're going to run a million realizations, then:

- 1. you can straightforwardly break into roughly (Million /  $N_p$ ) chunks of realizations, one chunk for each of the  $N_p$  processors, **AND**
- 2. the only parallel overhead (for example, communication) comes from tracking the average properties, which doesn't have to happen very often.

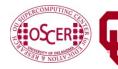

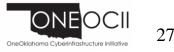

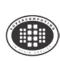

### **Serial Monte Carlo (C)**

```
Suppose you have an existing serial Monte Carlo simulation:
int main (int argc, char** argv)
{ /* main */
  read input(...);
  for (realization = 0;
       realization < number of realizations;
       realization++) {
    generate_random_realization(...);
    calculate properties(...);
  } /* for realization */
  calculate_average(...);
  /* main */
```

How would you parallelize this?

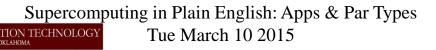

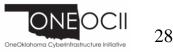

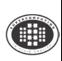

### **Serial Monte Carlo (F90)**

Suppose you have an existing serial Monte Carlo simulation:
PROGRAM monte\_carlo
CALL read\_input(...)
DO realization = 1, number\_of\_realizations
CALL generate\_random\_realization(...)
CALL calculate\_properties(...)
END DO
CALL calculate\_average(...)
END PROGRAM monte\_carlo
How would you parallelize this?

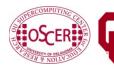

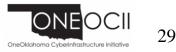

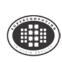

### **Parallel Monte Carlo (C)**

```
int main (int argc, char** argv)
[MPI startup]
  if (my_rank == server_rank) {
    read input(...);
 mpi_error_code = MPI_Bcast(...);
  for (realization = 0;
       realization < number of realizations / number of processes;
       realization++) {
    generate random_realization(...);
    calculate realization properties(...);
    calculate local running average(...);
  } /* for realization */
  if (my rank == server rank) {
     [receive properties]
  else {
     [send properties]
  }
  calculate global average from local averages(...)
  output_overall_average(...)
 [MPI shutdown]
 /* main */
```

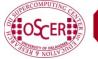

Supercomputing in Plain English: Apps & Par Types FORMATION TECHNOLOGY Tue March 10 2015

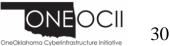

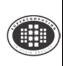

### **Parallel Monte Carlo (F90)**

```
PROGRAM monte carlo
 [MPI startup]
  IF (my_rank == server_rank) THEN
    CALL read input(...)
  END IF
  CALL MPI Bcast(...)
  DO realization = 1, number of realizations / number of processes
    CALL generate random realization(...)
    CALL calculate realization properties(...)
    CALL calculate local running average(...)
  END DO
  IF (my rank == server rank) THEN
     [receive properties]
  ELSE
     [send properties]
  END IF
  CALL calculate global average from local averages(...)
  CALL output_overall_average(...)
 [MPI shutdown]
END PROGRAM monte_carlo
```

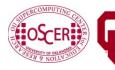

Supercomputing in Plain English: Apps & Par Types RMATION TECHNOLOGY Tue March 10 2015

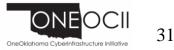

## **N-Body: Task Parallelism and** Qı Collective Communication

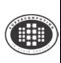

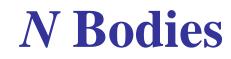

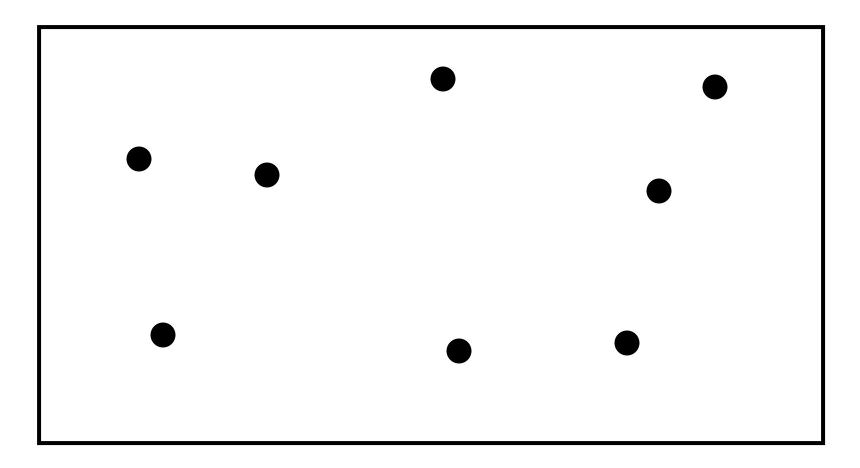

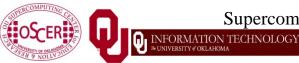

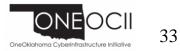

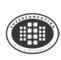

### **N-Body Problems**

An <u>*N-body problem*</u> is a problem involving *N* "bodies" – that is, particles (for example, stars, atoms) – each of which applies a force to all of the others.

- For example, if you have *N* stars, then each of the *N* stars exerts a force (gravity) on all of the other *N*–1 stars.
- Likewise, if you have *N* atoms, then every atom exerts a force (nuclear) on all of the other *N*–1 atoms.

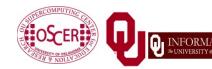

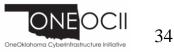

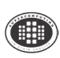

When *N* is 1, you have a simple 1-Body Problem: a single particle, with no forces acting on it.

Given the particle's position P and velocity V at some time  $t_0$ , you can trivially calculate the particle's position at time  $t_0+\Delta t$ :

$$P(t_0 + \Delta t) = P(t_0) + V\Delta t$$
$$V(t_0 + \Delta t) = V(t_0)$$

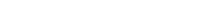

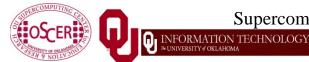

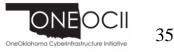

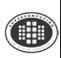

- When *N* is 2, you have surprise! a <u>2-Body Problem</u>: exactly 2 particles, each exerting a force that acts on the other.
- The relationship between the 2 particles can be expressed as a differential equation that can be solved analytically, producing a closed-form solution.
- So, given the particles' initial positions and velocities, you can trivially calculate their positions and velocities at any later time.

$$\bullet \longleftrightarrow \bullet \bullet$$

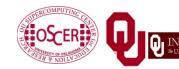

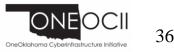

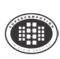

When *N* is 3, you have – surprise! – a <u>3-Body Problem</u>: exactly 3 particles, each exerting a force that acts on the other 2.

- The relationship between the 3 particles can be expressed as a differential equation that can be solved using an infinite series, producing a closed-form solution, due to Karl Fritiof Sundman in 1912. <u>http://en.wikipedia.org/wiki/N-body\_problem</u>
- However, in practice, the number of terms of the infinite series that you need to calculate to get a reasonable solution is so large that the infinite series is impractical, so you're stuck with the generalized formulation.

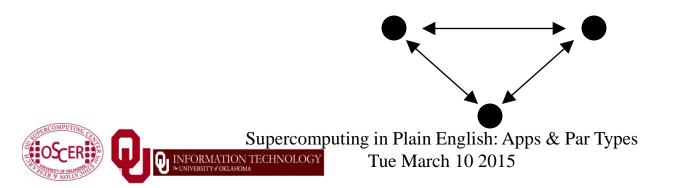

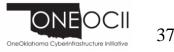

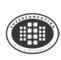

- When *N* > 3, you have a general <u>*N-Body Problem*</u>: *N* particles, each exerting a force that acts on the other *N*-1 particles.
- The relationship between the *N* particles can be expressed as a differential equation that can be solved using an infinite series, producing a closed-form solution, due to Qiudong Wang in 1991.
- However, in practice, the number of terms of the infinite series that you need to calculate to get a reasonable solution is so large that the infinite series is impractical, so you're stuck with the generalized formulation.

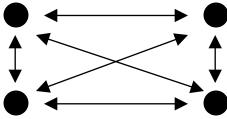

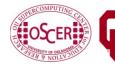

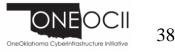

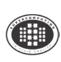

For  $N \ge 3$ , the relationship between the *N* particles can be expressed as a differential equation that can be solved using an infinite series, producing a closed-form solution, but convergence takes so long that this approach is impractical.

- So, numerical simulation is pretty much the only way to study groups of 3 or more bodies.
- Popular applications of N-body codes include:
- astronomy (that is, galaxy formation, cosmology);
- chemistry (that is, protein folding, molecular dynamics).
- Note that, for *N* bodies, there are on the order of  $N^2$  forces, denoted  $O(N^2)$ .

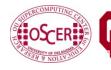

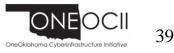

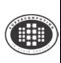

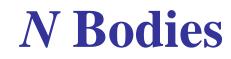

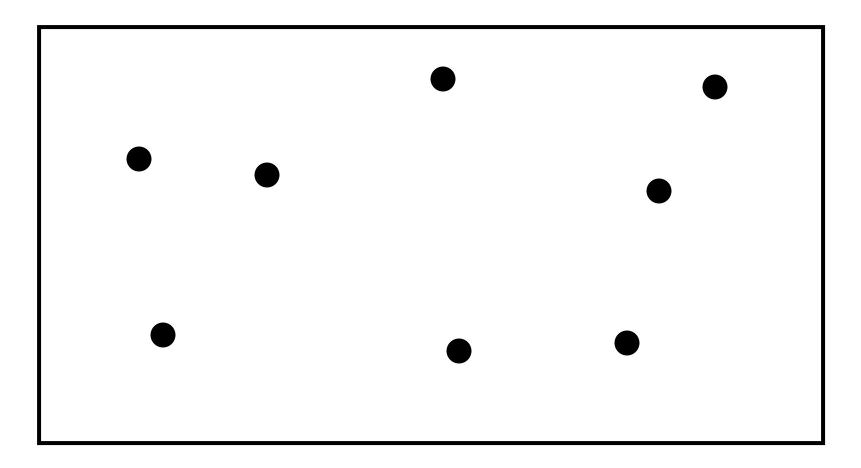

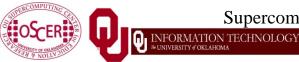

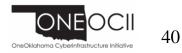

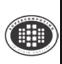

#### Force #1

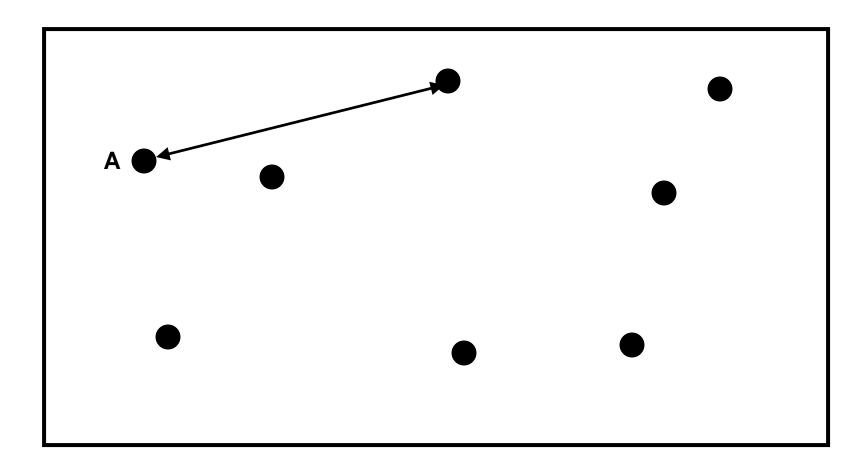

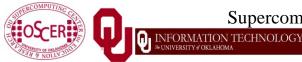

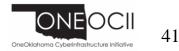

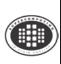

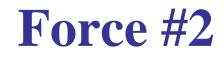

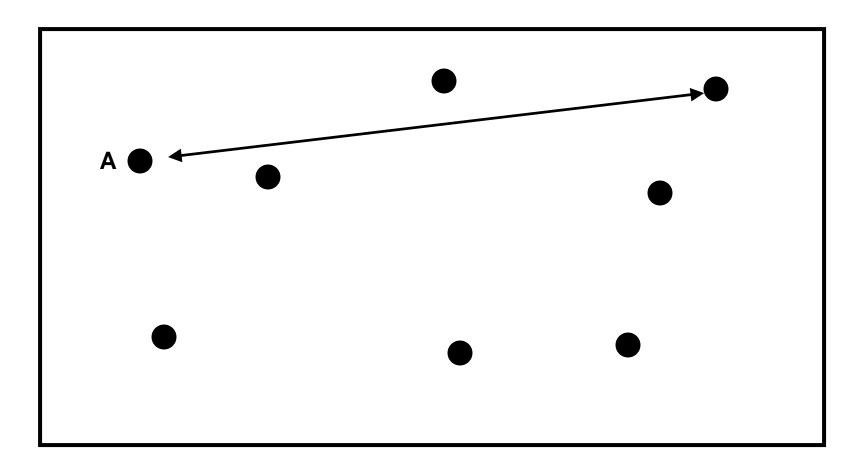

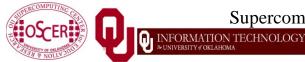

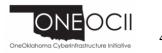

42

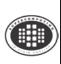

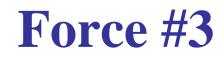

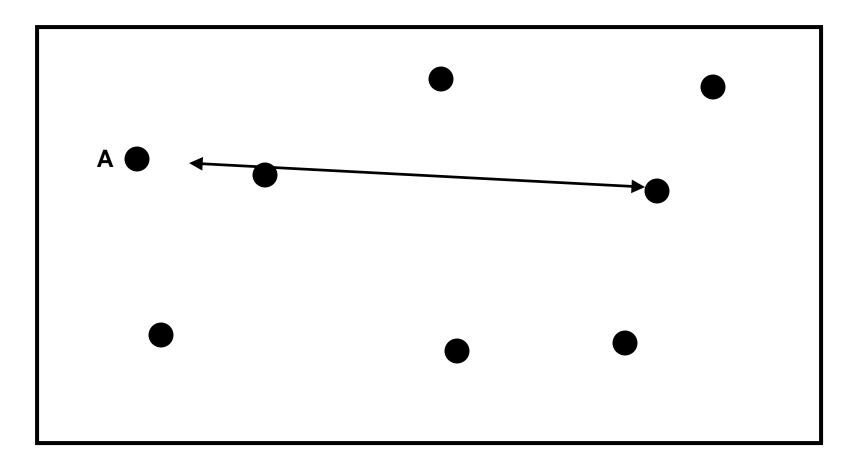

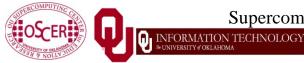

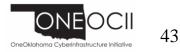

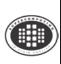

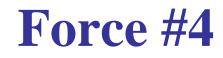

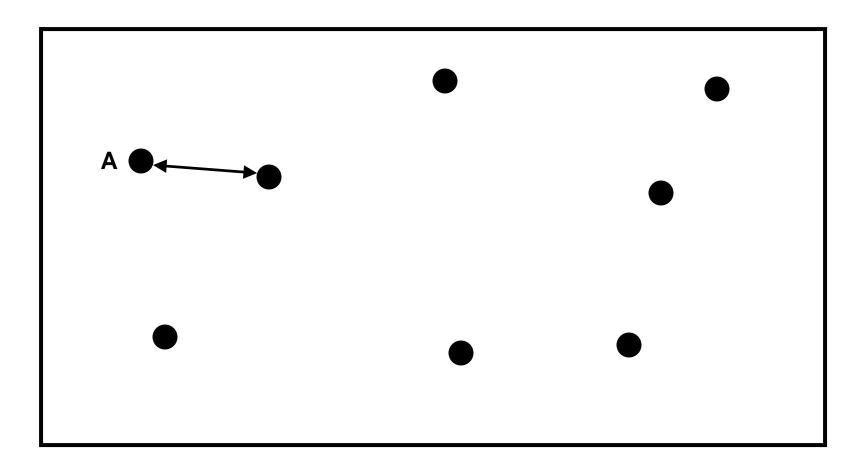

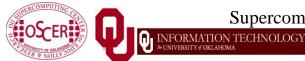

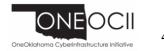

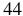

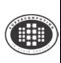

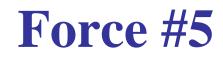

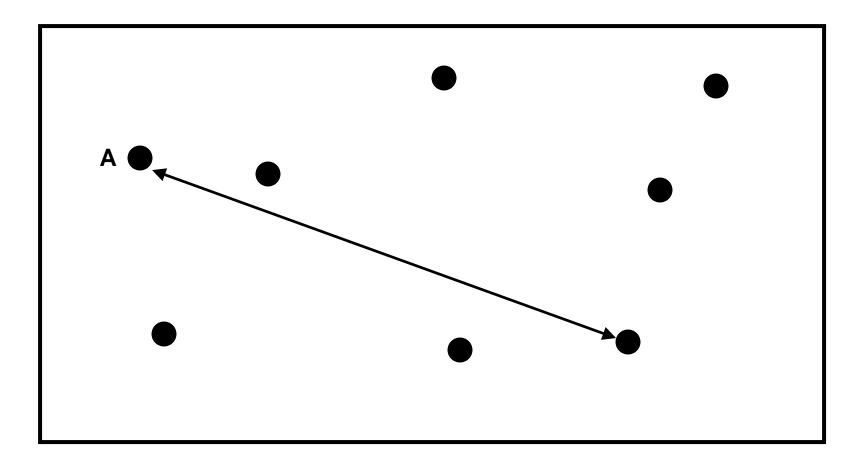

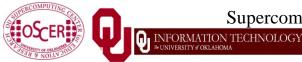

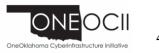

45

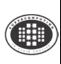

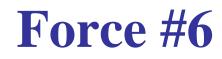

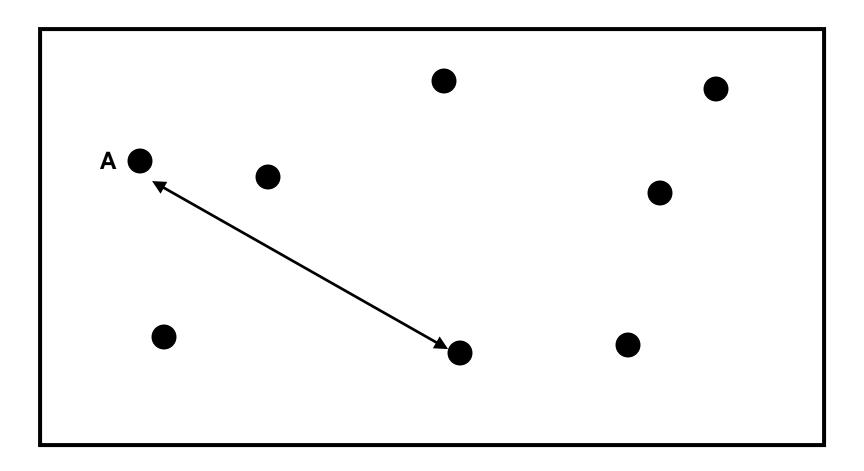

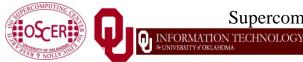

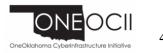

46

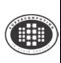

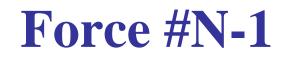

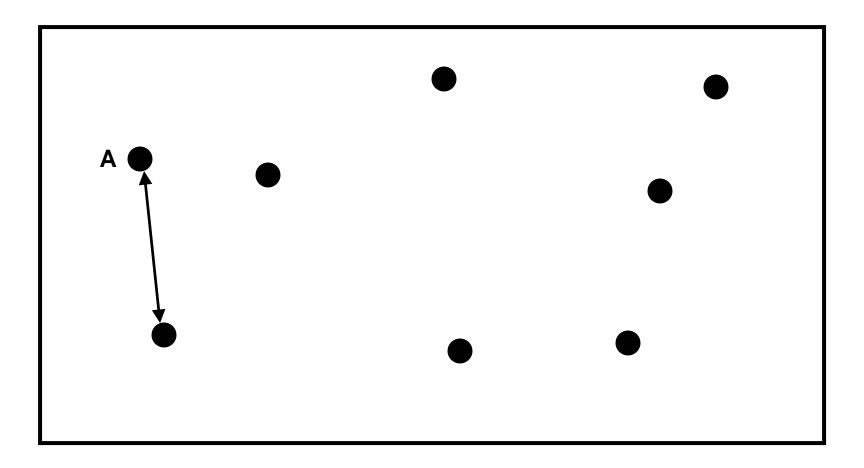

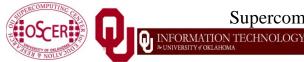

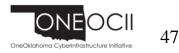

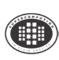

Given N bodies, each body exerts a force on all of the other N-1 bodies.

Therefore, there are  $N \cdot (N-1)$  forces in total.

You can also think of this as  $(N \cdot (N - 1)) / 2$  forces, in the sense that the force from particle A to particle B is the same (except in the opposite direction) as the force from particle B to particle A.

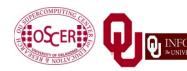

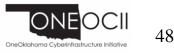

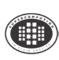

- Let's say that you have some task to perform on a certain number of things, and that the task takes a certain amount of time to complete.
- Let's say that the amount of time can be expressed as a polynomial on the number of things to perform the task on.
- For example, the amount of time it takes to read a book might be proportional to the number of words, plus the amount of time it takes to settle into your favorite easy chair.

$$C_1 \cdot N + C_2$$

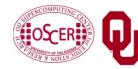

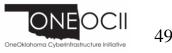

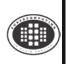

 $C_1 \cdot N + C_2$ 

When *N* is very large, the time spent settling into your easy chair becomes such a small proportion of the total time that it's virtually zero.

So from a practical perspective, for large *N*, the polynomial reduces to:

 $C_1 \cdot N$ 

In fact, for any polynomial, if N is large, then all of the terms except the highest-order term are irrelevant.

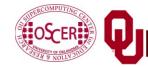

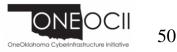

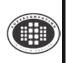

# **Big-O: Dropping the Constant**

#### $C_1 \cdot N$

Computers get faster and faster all the time. And there are many different flavors of computers, having many different speeds.

So, computer scientists don't care about the constant, only about the order of the highest-order term of the polynomial. They indicate this with Big-O notation:

 $\mathbf{O}(N)$ 

This is often said as: "of order N."

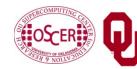

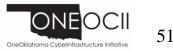

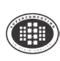

Given *N* bodies, each body exerts a force on all of the other N-1 bodies.

Therefore, there are  $N \bullet (N-1)$  forces total.

In Big-O notation, that's  $O(N^2)$  forces.

So, calculating the forces takes  $O(N^2)$  time to execute.

But, there are only *N* particles, each taking up the same amount of memory, so we say that N-body codes are of:

- **O**(*N*) spatial complexity (memory)
- **O**(*N*<sup>2</sup>) temporal complexity (calculations)

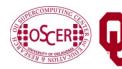

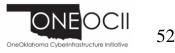

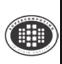

## O(N<sup>2</sup>) Forces

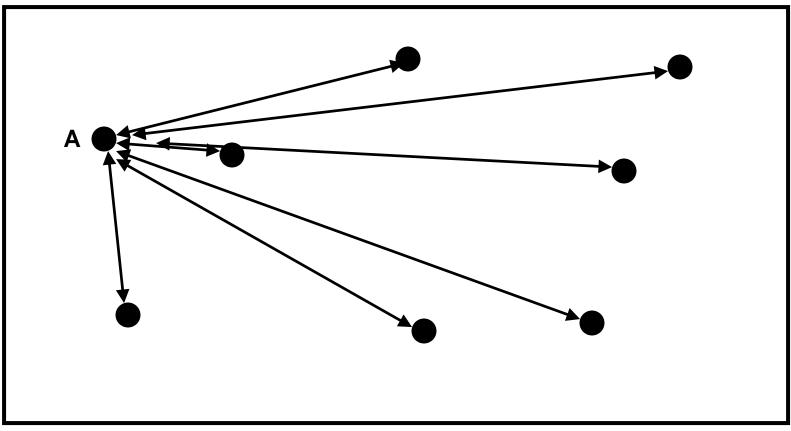

Note that this picture shows only the forces between A and everyone else.

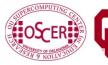

Supercomputing in Plain English: Apps & Par Types RMATION TECHNOLOGY Tue March 10 2015

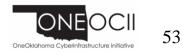

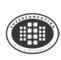

# **How to Calculate?**

Whatever your physics is, you have some function,  $F(B_i, B_j)$ , that expresses the force between two bodies  $B_i$  and  $B_j$ ,  $i \neq j$ . For example, for stars and galaxies,

 $F(A,B) = G \cdot m_{B_i} \cdot m_{B_j} / dist(B_i, B_j)^2$ 

where G is the gravitational constant and m is the mass of the body in question.

If you have all of the forces for every pair of particles, then you can calculate their sum, obtaining the force on every particle.

From that, you can calculate every particle's new position and velocity.

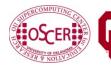

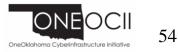

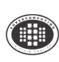

Okay, so let's say you have a nice serial (single-core) code that does an N-body calculation.How are you going to parallelize it?You could:

- have a server feed particles to processes;
- have a server feed interactions (particle pairs) to processes;
- have each process decide on its own subset of the particles, and then share around the summed forces on those particles;
- have each process decide its own subset of the interactions, and then share around the summed forces from those interactions.

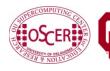

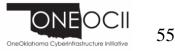

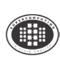

Let's say that you have *N* bodies, and therefore you have  $\frac{1}{2}N(N-1)$  interactions (every particle interacts with all of the others, but you don't need to calculate both  $B_i \rightarrow B_j$  and  $B_j \rightarrow B_j$ ).

Do you need a server?

Well, can each processor determine, on its own, either (a) which of the bodies to process, or (b) which of the interactions to process?

If the answer is yes, then you don't need a server.

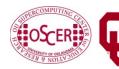

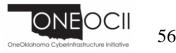

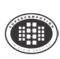

# **Parallelize How?**

Suppose you have  $N_p$  processors.

Should you parallelize:

- by assigning a subset of  $N / N_p$  of the bodies to each processor, OR
- by assigning a subset of  $N(N-1) / N_p$  of the interactions to each processor?

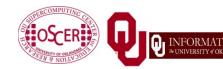

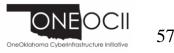

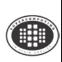

- *Data Parallelism* means parallelizing by giving a subset of the data to each process, and then each process performs the same tasks on the different subsets of data.
- *Task Parallelism* means parallelizing by giving a subset of the tasks to each process, and then each process performs a different subset of tasks on the same data.

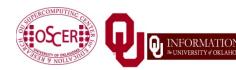

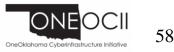

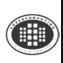

# **Data Parallelism for N-Body?**

- If you parallelize an N-body code <u>by data</u>, then each processor gets  $N / N_p$  pieces of data.
- For example, if you have 8 bodies and 2 processors, then:
- Processor P<sub>0</sub> gets the first 4 bodies;
- Processor  $P_1$  gets the second 4 bodies.
- But, every piece of data (that is, every body) has to interact with every other piece of data, to calculate the forces.
- So, every processor will have to send all of its data to all of the other processors, for every single interaction that it calculates.
- That's a lot of communication!

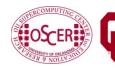

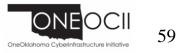

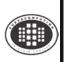

# **Task Parallelism for N-body?**

- If you parallelize an N-body code <u>by task</u>, then each processor gets all of the pieces of data that describe the particles (for example, positions, velocities, masses).
- Then, each processor can calculate its subset of the interaction forces on its own, without talking to any of the other processors.
- But, at the end of the force calculations, everyone has to share all of the forces that have been calculated, so that each particle ends up with the total force that acts on it (*global reduction*).

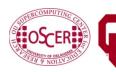

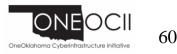

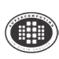

# $\texttt{MPI}\_\texttt{Reduce} (C)$

```
Here's the C syntax for MPI_Reduce:
  mpi error code =
    MPI Reduce(sendbuffer, recvbuffer,
        count, datatype, operation,
        root, communicator);
For example, to do a sum over all of the particle forces:
  mpi_error_code =
    MPI Reduce(
        local particle force sum,
        global particle force sum,
        number_of_particles,
        MPI DOUBLE, MPI SUM,
        server process, MPI COMM WORLD);
```

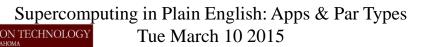

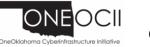

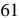

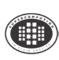

n

## $\texttt{MPI\_Reduce} (F90)$

| Here's the Fo                                             | ortran 90 syntax for MPI_Reduce:           |      |  |
|-----------------------------------------------------------|--------------------------------------------|------|--|
| CALL MPI                                                  | _Reduce(sendbuffer, recvbuffer,            | 3    |  |
| &                                                         | count, datatype, operation,                | 3    |  |
| &                                                         | root, communicator, mpi_error_co           | ode) |  |
| For example, to do a sum over all of the particle forces: |                                            |      |  |
| CALL MPI                                                  | _Reduce(                                   | &    |  |
| &                                                         | <pre>local_particle_force_sum,</pre>       | &    |  |
| &                                                         | global_particle_force_sum,                 | &    |  |
| &                                                         | number_of_particles,                       | &    |  |
| &                                                         | MPI_DOUBLE_PRECISION, MPI_SUM,             | &    |  |
| &                                                         | <pre>server_process, MPI_COMM_WORLD,</pre> | &    |  |
| &                                                         | <pre>mpi_error_code)</pre>                 |      |  |

Supercomputing in Plain English: Apps & Par Types INFORMATION TECHNOLOGY UNIVERSITY #OKLAHOMA
Tue March 10 2015

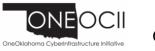

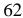

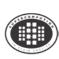

# **Sharing the Result**

In the N-body case, we don't want just one processor to know the result of the sum, we want every processor to know.
So, we could do a reduce followed immediately by a broadcast.
But, MPI gives us a routine that packages all of that for us:
MPI\_Allreduce.

MPI\_Allreduce is just like MPI\_Reduce except that every process gets the result (so we drop the server\_process argument).

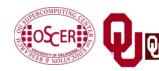

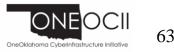

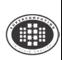

# MPI\_Allreduce (C)

```
Here's the C syntax for MPI_Allreduce:
  mpi error code =
    MPI_Allreduce(
         sendbuffer, recvbuffer, count,
         datatype, operation,
         communicator);
For example, to do a sum over all of the particle forces:
  mpi_error_code =
    MPI Allreduce(
         local_particle_force_sum,
         global_particle_force_sum,
         number_of_particles,
         MPI DOUBLE, MPI_SUM,
         MPI_COMM_WORLD);
```

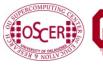

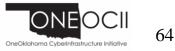

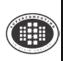

## MPI\_Allreduce (F90)

| Here's the Fortran 90 syntax for MPI_Allreduce: |                                           |   |
|-------------------------------------------------|-------------------------------------------|---|
| CALL MPI_                                       | _Allreduce(                               | & |
| &                                               | sendbuffer, recvbuffer, count,            | 3 |
| &                                               | datatype, operation,                      | & |
| &                                               | communicator, mpi_error_code)             |   |
| For example, to                                 | do a sum over all of the particle forces: |   |
| CALL MPI_                                       | _Allreduce(                               | 3 |
| &                                               | local_particle_force_sum,                 | & |
| &                                               | global_particle_force_sum,                | & |
| &                                               | number_of_particles,                      | & |
| &                                               | MPI_DOUBLE_PRECISION, MPI_SUM,            | & |
| &                                               | MPI_COMM_WORLD, mpi_error_code)           |   |
|                                                 |                                           |   |

Supercomputing in Plain English: Apps & Par Types INFORMATION TECHNOLOGY UNIVERSITY #OKLAHOMA
Tue March 10 2015

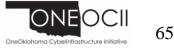

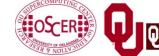

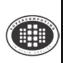

- A <u>collective communication</u> is a communication that is shared among many processes, not just a sender and a receiver.
  MPI\_Reduce and MPI\_Allreduce are collective communications.
- Others include: broadcast, gather/scatter, all-to-all.

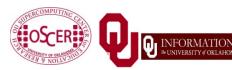

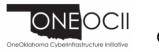

# **Collectives Are Expensive, But Cheap**

Collective communications are very expensive relative to point-to-point communications, because so much more communication has to happen.

But, they can be much cheaper than doing zillions of point-topoint communications, if that's the alternative.

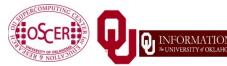

Supercomputing in Plain English: Apps & Par TypesN TECHNOLOGYMatch 10 2015

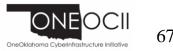

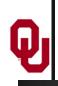

# **Transport: Data Parallelism**

[2]

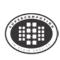

## What is a Simulation?

Most physical science ultimately is expressed as calculus (for example, differential equations).

- Except in the simplest (uninteresting) cases, equations based on calculus can't be directly solved on a computer.
- Therefore, all physical science on computers has to be <u>approximated</u>.

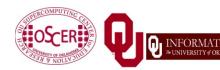

Supercomputing in Plain English: Apps & Par TypesN TECHNOLOGYMatch 10 2015

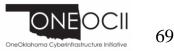

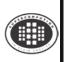

#### I Want the Area Under This Curve!

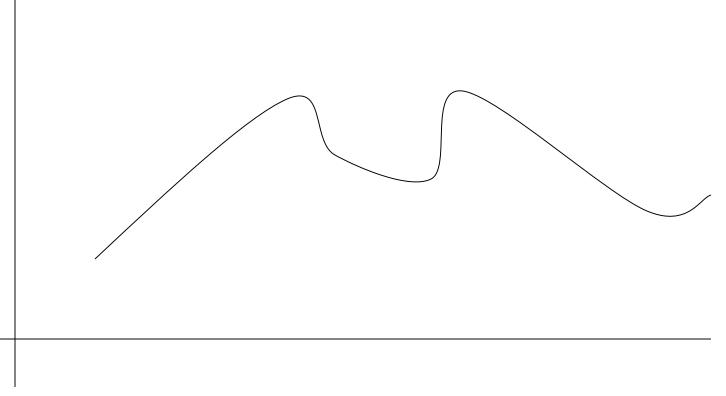

#### How can I get the area under this curve?

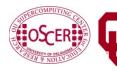

Supercomputing in Plain English: Apps & Par TypesCMATION TECHNOLOGYTue March 10 2015

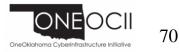

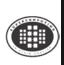

#### A Riemann Sum

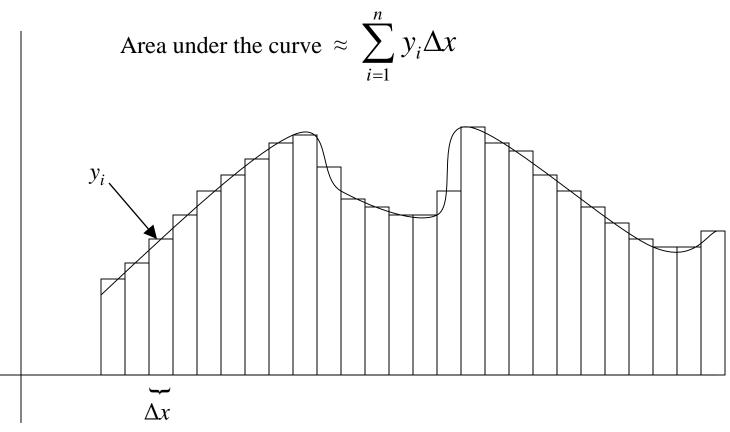

Is the area under the curve the sum of the rectangle areas?

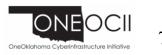

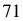

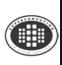

#### A Riemann Sum

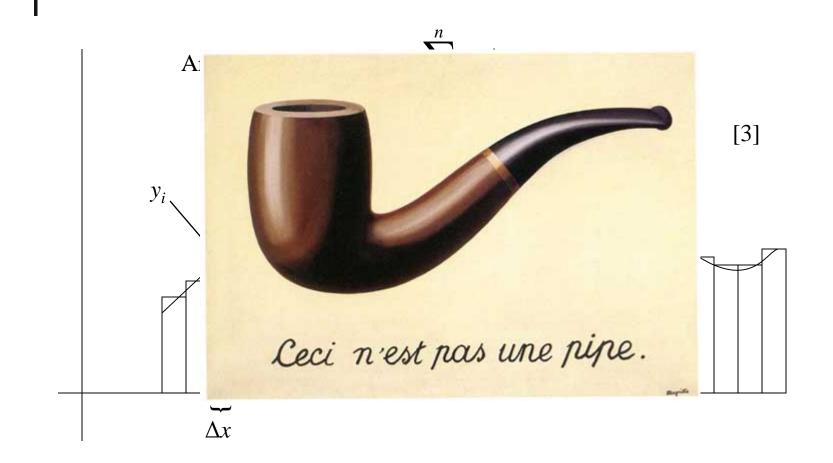

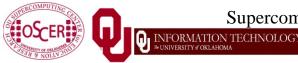

Supercomputing in Plain English: Apps & Par Types Tue March 10 2015

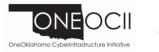

72

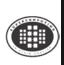

#### A Riemann Sum

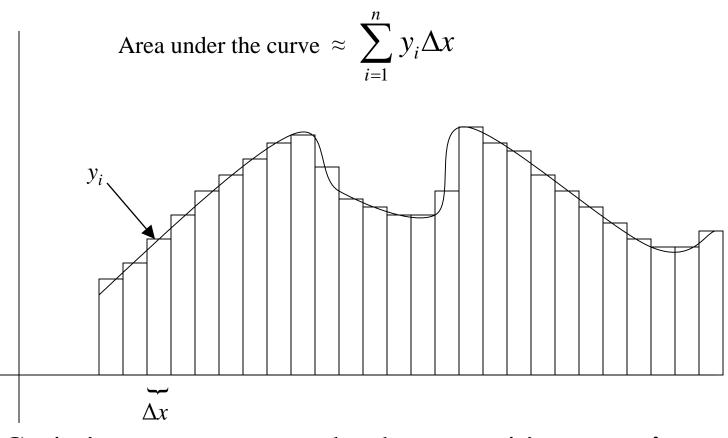

Ceci n'est pas un area under the curve: it's **approximate**!

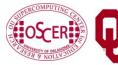

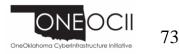

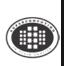

#### A Better Riemann Sum

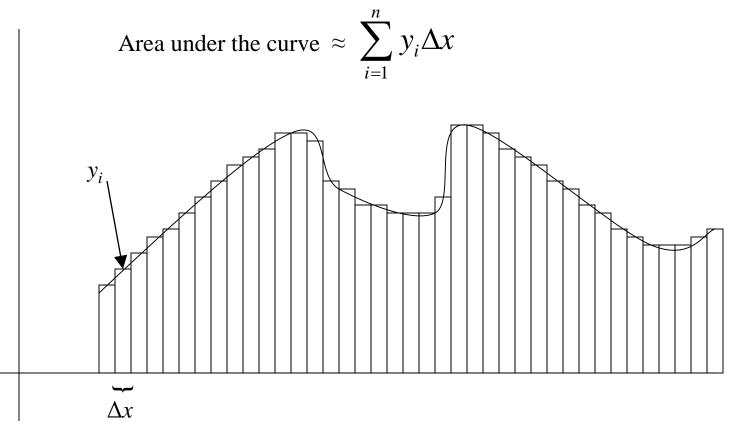

More, smaller rectangles produce a **<u>better approximation</u>**.

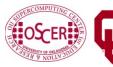

Supercomputing in Plain English: Apps & Par Types TION TECHNOLOGY Tue March 10 2015

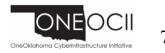

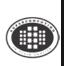

#### **The Best Riemann Sum**

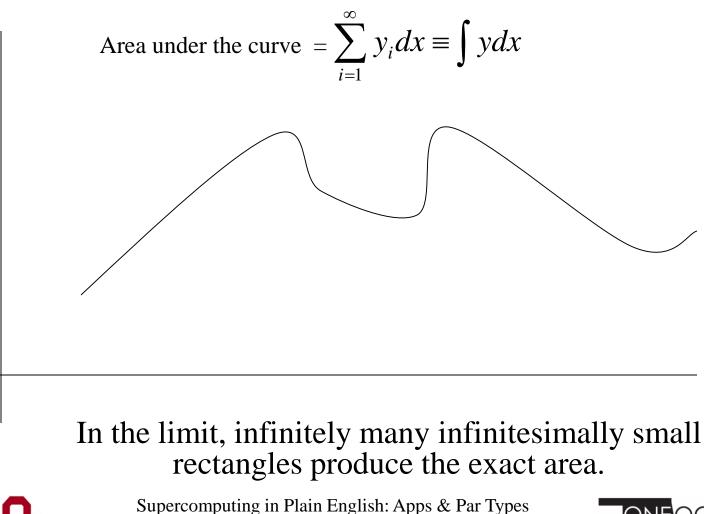

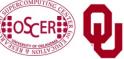

<sup>OGY</sup> Tue March 10 2015

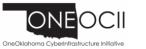

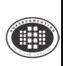

#### **The Best Riemann Sum**

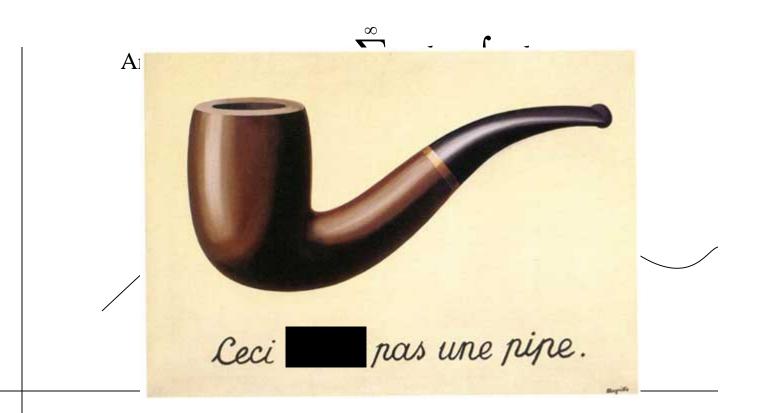

# In the limit, infinitely many infinitesimally small rectangles produce the exact area.

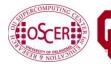

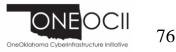

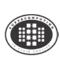

#### **Differential Equations**

A differential equation is an equation in which differentials (for example, dx) appear as variables.

Most physics is best expressed as differential equations.

- Very simple differential equations can be solved in "closed form," meaning that a bit of algebraic manipulation gets the exact answer.
- Interesting differential equations, like the ones governing
  interesting physics, can't be solved in close form.
  Solution: approximate!

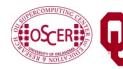

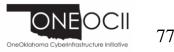

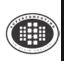

#### **A Discrete Mesh of Data**

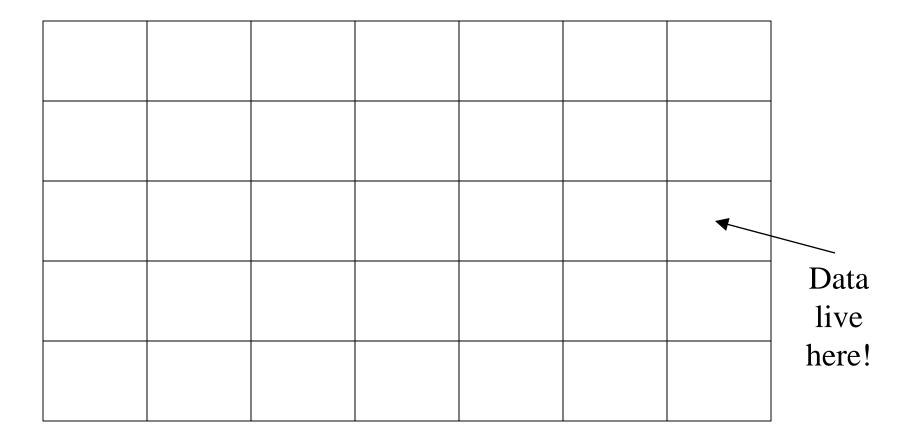

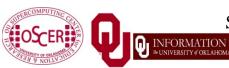

Supercomputing in Plain English: Apps & Par TypesFORMATION TECHNOLOGYTue March 10 2015

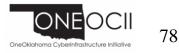

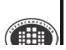

#### **A Discrete Mesh of Data**

#### Thu, 25 May 2006, 8 am CDT (13Z) Surface Temperature

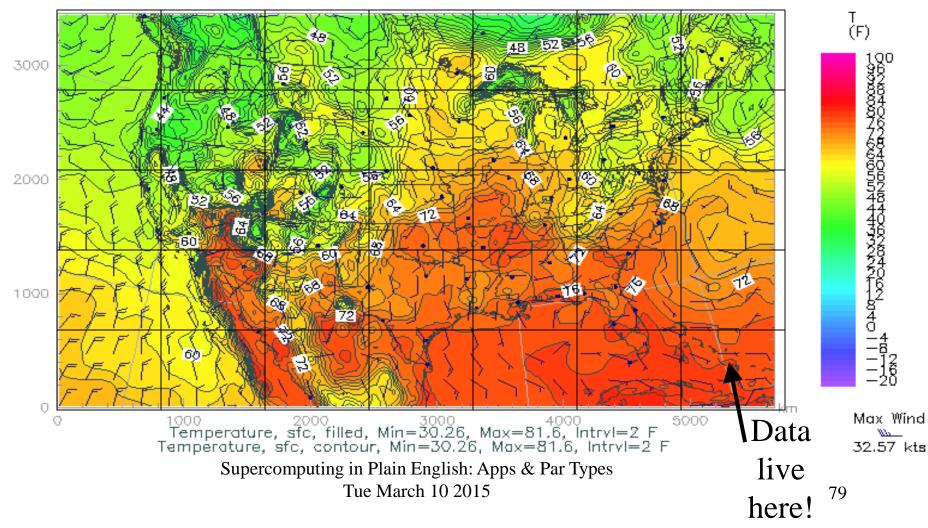

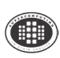

#### **Finite Difference**

- A typical (though not the only) way of approximating the solution of a differential equation is through finite differencing:
- Convert each dx (infinitely thin) into a  $\Delta x$  (has finite nonzero width).

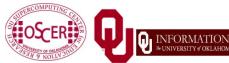

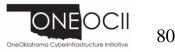

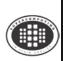

#### **Navier-Stokes Equation**

$$\frac{F_i}{V} = \frac{\partial}{\partial x_j} \left[ \eta \left( \frac{\partial u_i}{\partial x_j} + \frac{\partial u_j}{\partial x_i} \right) + \lambda \delta_{ij} \nabla \cdot \mathbf{u} \right]$$

#### Differential Equation These are only here to frighten you ....

$$\frac{F_i}{V} = \frac{\Delta}{\Delta x_j} \left[ \eta \left( \frac{\Delta u_i}{\Delta x_j} + \frac{\Delta u_j}{\Delta x_i} \right) + \lambda \delta_{ij} \nabla \cdot \mathbf{u} \right]$$

Finite Difference Equation

The Navier-Stokes equations governs the movement of fluids (water, air, etc).

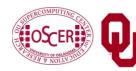

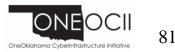

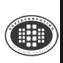

VERSITY & OKLAHOMA

#### **Cartesian Coordinates**

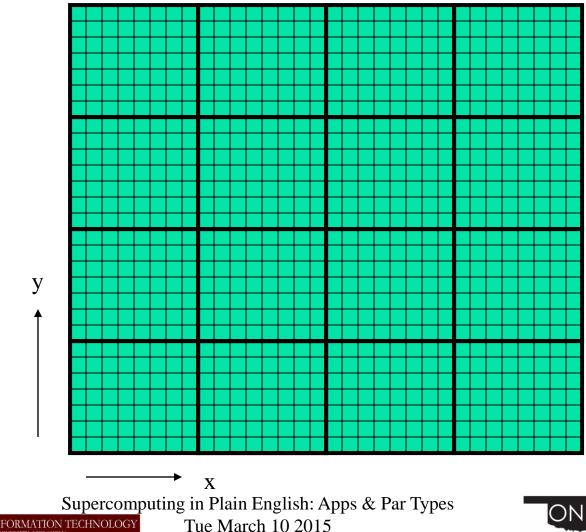

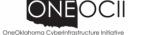

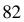

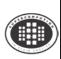

#### **Structured Mesh**

A *structured mesh* is like the mesh on the previous slide. It's nice and regular and rectangular, and can be stored in a standard Fortran or C or C++ array of the appropriate dimension and shape.

REAL,DIMENSION(nx,ny,nz) :: u

float u[nx][ny][nz];

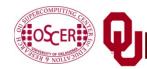

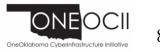

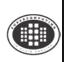

#### **Flow in Structured Meshes**

When calculating flow in a structured mesh, you typically use a finite difference equation, like so:

 $unew_{i,j} = F(\Delta t, uold_{i,j}, uold_{i-1,j}, uold_{i+1,j}, uold_{i,j-1}, uold_{i,j+1})$ 

- for some function F, where  $uold_{i,j}$  is at time t and  $unew_{i,j}$  is at time  $t + \Delta t$ .
- In other words, you calculate the new value of  $u_{i,j}$ , based on its old value as well as the old values of its immediate neighbors.

Actually, it may use neighbors a few farther away.

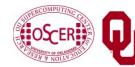

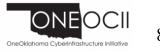

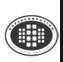

#### **Ghost Boundary Zones**

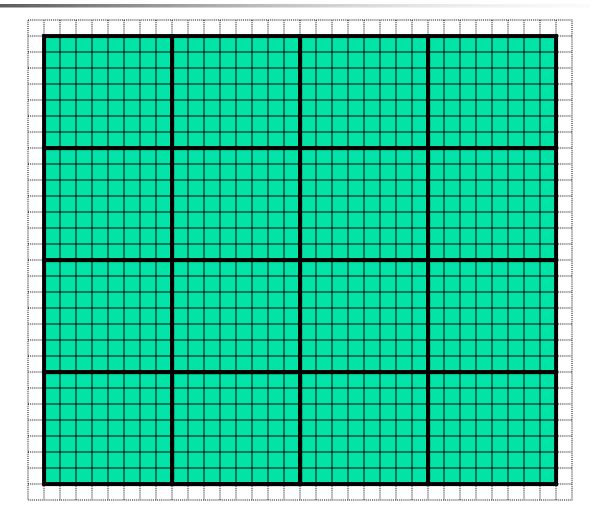

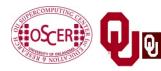

Supercomputing in Plain English: Apps & Par TypesNFORMATION TECHNOLOGYVINVERSITY # OKLAHOMATue March 10 2015

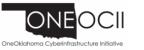

85

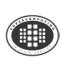

#### **Ghost Boundary Zones**

We want to calculate values in the part of the mesh that we care about, but to do that, we need values on the boundaries.
For example, to calculate *unew*<sub>1,1</sub>, you need *uold*<sub>0,1</sub> and *uold*<sub>1,0</sub>.
<u>*Ghost boundary zones*</u> are mesh zones that aren't really part of the problem domain that we care about, but that hold boundary data for calculating the parts that we do care about.

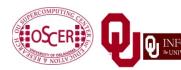

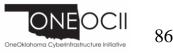

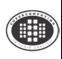

## **Using Ghost Boundary Zones (C)**

A good basic algorithm for flow that uses ghost boundary zones is:

```
for (timestep = 0;
    timestep < number_of_timesteps;
    timestep++) {
    fill_ghost_boundary(...);
    advance_to_new_from_old(...);
}
This approach generally works great on a serial code.</pre>
```

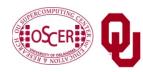

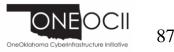

## **Using Ghost Boundary Zones (F90)**

A good basic algorithm for flow that uses ghost boundary zones is:

DO timestep = 1, number\_of\_timesteps
 CALL fill\_ghost\_boundary(...)
 CALL advance\_to\_new\_from\_old(...)
END DO

This approach generally works great on a serial code.

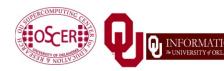

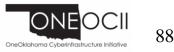

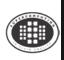

#### **Ghost Boundary Zones in MPI**

What if you want to parallelize a Cartesian flow code in MPI? You'll need to:

- decompose the mesh into <u>submeshes;</u>
- figure out how each submesh talks to its neighbors.

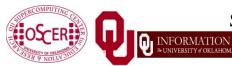

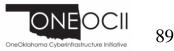

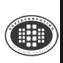

#### **Data Decomposition**

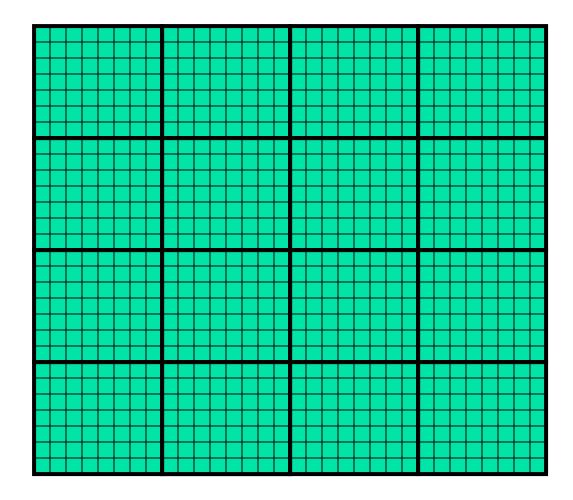

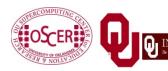

Supercomputing in Plain English: Apps & Par TypesNFORMATION TECHNOLOGYUNIVERSITY & OKLAHOMA

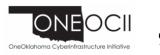

90

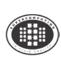

#### **Data Decomposition**

We want to split the data into chunks of equal size, and give each chunk to a processor to work on.

Then, each processor can work independently of all of the others, except when it's exchanging boundary data with its neighbors.

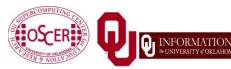

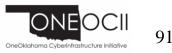

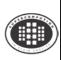

MPI\_Cart\_\*

MPI supports exactly this kind of calculation, with a set of functions MPI\_Cart\_\*:

- MPI\_Cart\_create
- MPI\_Cart\_coords
- MPI\_Cart\_shift
- These routines create and describe a new communicator, one that replaces **MPI\_COMM\_WORLD** in your code.

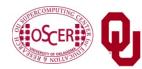

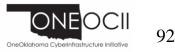

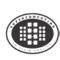

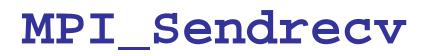

MPI\_Sendrecv is just like an MPI\_Send followed by an MPI\_Recv, except that it's much better than that.

With **MPI\_Send** and **MPI\_Recv**, these are your choices:

- Everyone calls MPI\_Recv, and then everyone calls MPI\_Send.
- Everyone calls MPI\_Send, and then everyone calls MPI\_Recv.
- Some call MPI\_Send while others call MPI\_Recv, and then they swap roles.

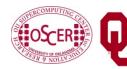

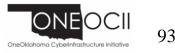

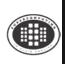

#### Why not Recv then Send?

Suppose that everyone calls MPI\_Recv, and then everyone calls MPI\_Send.

MPI\_Recv(incoming\_data, ...);
MPI\_Send(outgoing\_data, ...);

Well, these routines are *blocking*, meaning that the communication has to complete before the process can continue on farther into the program.

That means that, when everyone calls MPI\_Recv, they're waiting for someone else to call MPI\_Send. We call this <u>deadlock</u>.

Officially, the MPI standard guarantees that **THIS APPROACH WILL** <u>ALWAYS FAIL</u>.

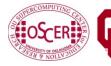

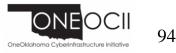

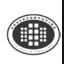

#### Why not Send then Recv?

Suppose that everyone calls MPI\_Send, and then everyone calls MPI\_Recv:

MPI\_Send(outgoing\_data, ...);
MPI\_Recv(incoming\_data, ...);

Well, this will only work if there's enough <u>buffer space</u> available to hold everyone's messages until after everyone is done sending.

Sometimes, there isn't enough buffer space.

Officially, the MPI standard allows MPI implementers to support this, but <u>it isn't part of the official MPI standard</u>; that is, a particular MPI implementation doesn't have to allow it, so **THIS WILL** <u>SOMETIMES FAIL</u>.

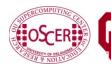

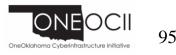

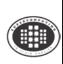

Suppose that some processors call **MPI\_Send** while others call **MPI\_Recv**, and then they swap roles:

```
if ((my_rank % 2) == 0) {
    MPI_Send(outgoing_data, ...);
    MPI_Recv(incoming_data, ...);
}
else {
    MPI_Recv(incoming_data, ...);
    MPI_Send(outgoing_data, ...);
}
```

This will work, and is sometimes used, but it can be painful to manage – especially if you have an odd number of processors.

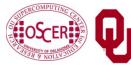

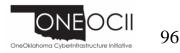

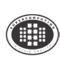

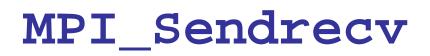

**MPI\_Sendrecv** allows each processor to simultaneously send to one processor and receive from another.

- For example,  $P_1$  could send to  $P_0$  while simultaneously receiving from  $P_2$ .
- (Note that the send and receive don't have to literally be simultaneous, but we can treat them as so in writing the code.)
- This is exactly what we need in Cartesian flow: we want the boundary data to come in from the east while we send boundary data out to the west, and then vice versa. These are called <u>shifts.</u>

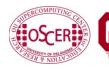

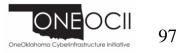

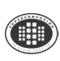

#### MPI\_Sendrecv

# mpi\_error\_code = MPI\_Sendrecv( westward\_send\_buffer, westward\_send\_size, MPI\_REAL, west\_neighbor\_process, westward\_tag, westward\_recv\_buffer, westward\_recv\_size, MPI\_REAL, east\_neighbor\_process, westward\_tag, cartesian\_communicator, mpi\_status);

This call sends to **west\_neighbor\_process** the data in **westward\_send\_buffer**, and at the same time receives from **east\_neighbor\_process** a bunch of data that end up in **westward\_recv\_buffer**.

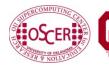

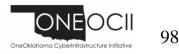

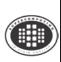

The advantage of MPI\_Sendrecv is that it allows us the luxury of no longer having to worry about who should send when and who should receive when.

This is exactly what we need in Cartesian flow: we want the boundary information to come in from the east while we send boundary information out to the west – without us having to worry about deciding who should do what to who when.

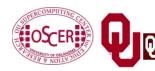

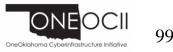

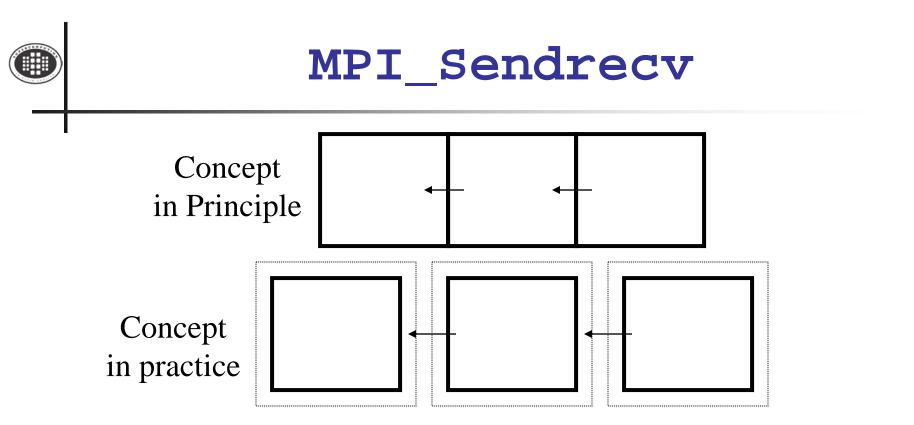

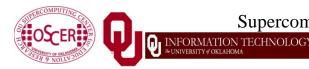

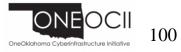

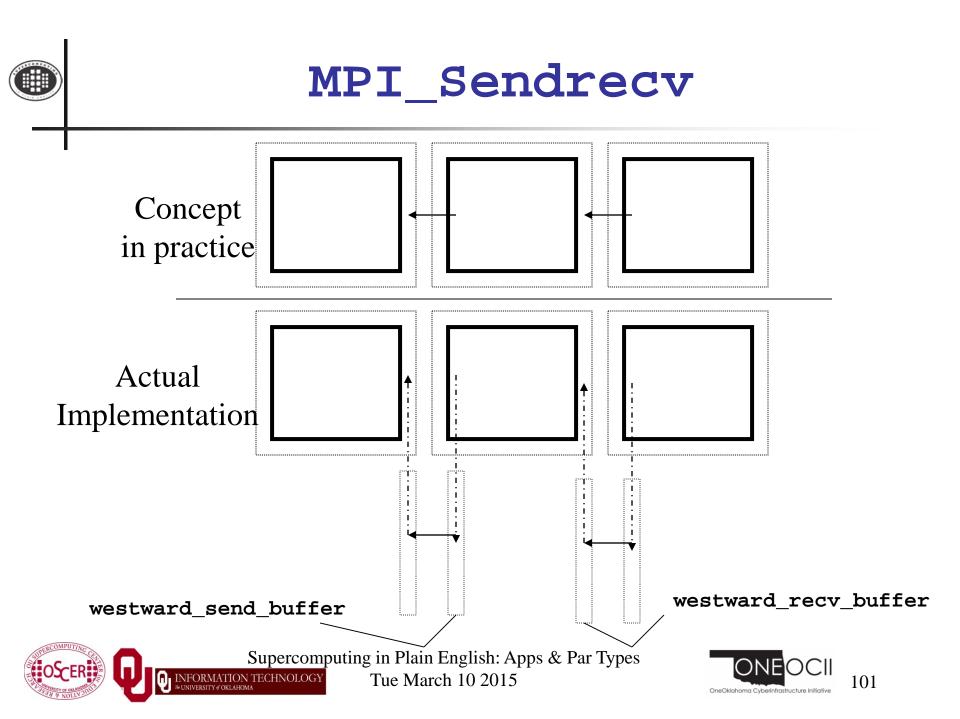

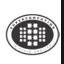

#### What About Edges and Corners?

- If your numerical method involves faces, edges and/or corners, don't despair.
- It turns out that, if you do the following, you'll handle those correctly:
- When you send, send the entire ghost boundary's worth, including the ghost boundary of the part you're sending.
- Do in this order:
  - all east-west;
  - all north-south;
  - all up-down.
- At the end, everything will be in the correct place.

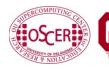

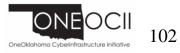

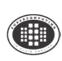

#### **TENTATIVE** Schedule

Tue Jan 20: Overview: What the Heck is Supercomputing? Tue Jan 27: The Tyranny of the Storage Hierarchy Tue Feb 3: Instruction Level Parallelism Tue Feb 10: Stupid Compiler Tricks Tue Feb 17: Shared Memory Multithreading Tue March 3: Distributed Multiprocessing Tue March 10: Applications and Types of Parallelism Tue March 17: NO SESSION (OU's Spring Break) Tue March 24: NO SESSION (Henry has a huge grant proposal due) Tue March 31: Multicore Madness Tue Apr 7: High Throughput Computing Tue Apr 14: GPGPU: Number Crunching in Your Graphics Card Tue Apr 21: Grab Bag: Scientific Libraries, I/O Libraries, Visualization

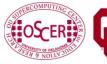

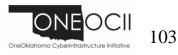

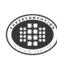

#### **Thanks for helping!**

- OU IT
  - OSCER operations staff (Brandon George, Dave Akin, Brett Zimmerman, Josh Alexander, Patrick Calhoun)
  - Horst Severini, OSCER Associate Director for Remote & Heterogeneous Computing
  - Debi Gentis, OSCER Coordinator
  - Jim Summers
  - The OU IT network team
- James Deaton, Skyler Donahue, Jeremy Wright and Steven Haldeman, OneNet
- Kay Avila, U Iowa
- Stephen Harrell, Purdue U

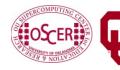

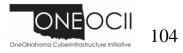

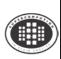

#### Coming in 2015!

Linux Clusters Institute workshop May 18-22 2015 @ OU

http://www.linuxclustersinstitute.org/workshops/

Great Plains Network Annual Meeting, May 27-29, Kansas City

Advanced Cyberinfrastructure Research & Education Facilitators (ACI-REF) Virtual

Residency May 31 - June 6 2015

XSEDE2015, July 26-30, St. Louis MO

https://conferences.xsede.org/xsede15

IEEE Cluster 2015, Sep 23-27, Chicago IL

http://www.mcs.anl.gov/ieeecluster2015/

OKLAHOMA SUPERCOMPUTING SYMPOSIUM 2015, **Sep 22-23 2015** @ OU SC13, Nov 15-20 2015, Austin TX

http://sc15.supercomputing.org/

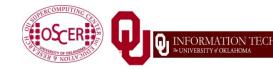

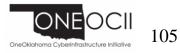

#### **OK Supercomputing Symposium 2015**

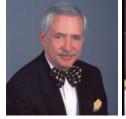

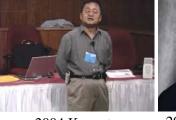

2004 Keynote: 2003 Keynote: Peter Freeman Sangtae Kim NSF NSF Shared Computer & Information Cyberinfrastructure Science & Engineering **Division** Director Assistant Director

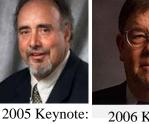

2006 Keynote: Walt Brooks Dan Atkins NASA Advanced Head of NSF's Supercomputing Office of Division Director Cyberinfrastructure

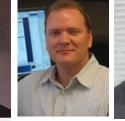

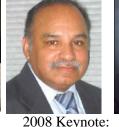

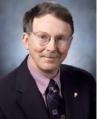

2007 Keynote: José Munoz Jay Boisseau **Deputy Office** Director Director/Senior **Texas Advanced** Scientific Advisor **Computing Center** NSF Office of U. Texas Austin Cyberinfrastructure

2009 Keynote: **Douglass Post Chief Scientist** US Dept of Defense HPC Modernization Program

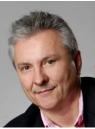

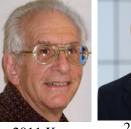

2010 Keynote: Horst Simon Deputy Director Lawrence Berkeley National Science National Center for Foundation National Laboratory

2012 Keynote: 2011 Keynote: Thom Dunning **Barry Schneider** Director Program Manager

TECHNOLOG

2015 Keynote: John Shalf Dept Head CS Supercomputing Lawrence Applications CTO. NERSC

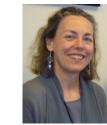

2014 Keynote: Irene Qualters **Division** Director Advanced Berkeley Lab Cyberinfarstructure Division, NSF

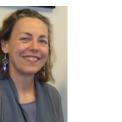

**FREE!** Wed Sep 23 2015 OU

**Reception/Poster Session** Tue Sep 22 2015 @ OU **Symposium** Wed Sep 23 2015 @ OU

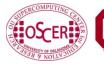

Supercomputing in Plain English: Apps & Par Types

Tue March 10 2015

106 OneOklahoma Cyberinfrastructure Ir

# Thanks for your attention!

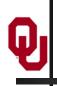

Questions? www.oscer.ou.edu

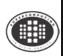

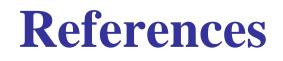

[1] http://en.wikipedia.org/wiki/Monte\_carlo\_simulation
[2] http://en.wikipedia.org/wiki/N-body\_problem
[3] http://lostbiro.com/blog/wpcontent/uploads/2007/10/Magritte-Pipe.jpg

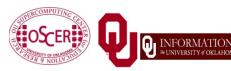

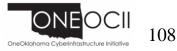